**300+ Free Brushes for Adobe Photoshop**

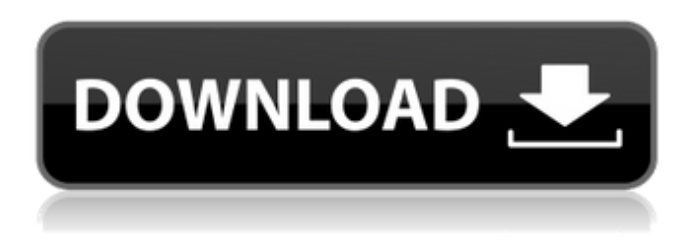

**Photoshop Music Shapes Download Crack + Free [Win/Mac] (April-2022)**

There are other image-editing programs available, many of which are more advanced and better suited for advanced users. While these are more complex to use, they will benefit more professional photographers. First of all, Photoshop and Lightroom are two separate products, so it is possible to use both in tandem. Adobe Photoshop Lightroom Adobe has produced two versions of the Photoshop program. One is the basic, cheap version that many consumers use to edit their digital images. Photoshop CS 6 and earlier versions are offered in a downloadable format. Adobe Photoshop CC — which stands for Creative Cloud has been around since 2011, and is Adobe's more professional version. However, it's not cheap. You can get an individual subscription for \$50, and a package of 10 is \$800. Both versions of Photoshop are extremely robust programs, and if you follow certain tutorials and learn the process, they can help you to unlock many of the features. Alternatively, if you're a complete beginner, the tutorials alone will help you through. Many people consider Photoshop to be the premiere image-editing program, and there are many excellent tutorials available from multiple outlets to enable you to use it to get the best from your photos. What

Photoshop is Used For Creating images — To produce a good-quality photo, you need to be able to understand what a camera and lens are actually recording, and know how light bends. — To produce a goodquality photo, you need to be able to understand what a camera and lens are actually recording, and know how light bends. Adjust the look of an image — Photoshop is a big picture editor that includes many features to improve the overall look of an image. — Photoshop is a big picture editor that includes many features to improve the overall look of an image. Enhance images — Improve the quality of an image by correcting poor resolution, cropping, blemishes and other glitches. — Improve the quality of an image by correcting poor resolution, cropping, blemishes and other glitches. Fix images — Photoshop allows you to crop, correct flaws and improve the overall quality of a photo. — Photoshop allows you to crop, correct flaws and improve the overall quality of a photo. Separate an image into layers, then edit each layer separately — This is one of the best ways to enhance a photo's overall quality. If you don't do this, you will be unable to add layers

## **Photoshop Music Shapes Download Activation Free Download [Mac/Win]**

With Photoshop, you can make anything better with special effects and graphics editing tools. But with Photoshop Elements, you can make anything better with the simpler tools. Here is a list of Photoshop Elements features and a beginner's guide to their usage. Note: When we say Photoshop Elements, we're referring to the version 12. Photoshop Elements Features and Functions 1. View images in a new browser window All other examples are in a new window 2. Layers A layer is a special layer, which can be edited with the selection tool. It contains a set of pixel images that determine the size of an entire image or any part of it. 3. The Photo Editor The Photo Editor is an ideal tool to transform photos with special effects and filters. 4. Filters Filters can be applied to

any editing tool. They allow you to add effects to the image. They are easy to use and can be applied to an image in a jiffy. 5. Annotation In the Annotation menu, you can edit the text of the image. You can make it bold, italic and change its color. 6. Text and Font The Text and Font menu contains all the text-related tools. It includes fonts, type, text, and word processing tools. 7. Document Organization The Document Organizer is a real-time help tool and allows you to organize your images according to the date of creation or the date at which the file was imported. 8. Shape The Shape menu allows you to use rectangle, ellipse, polygon and circle tools. 9. Cloud and Computational Photography Cloud and Computational Photography allows you to convert images to black and white. Besides, you can use the 05a79cecff

**Photoshop Music Shapes Download Crack+ Torrent (Activation Code) [Latest-2022]**

Flame Furnace Gets The Gold The 2008 annual SBC/SCS Photo: Below: Oneida International Operations earned the top spot on the Wall Street Journal's 2008 "Honor Roll of The Best Companies To Work For" survey. To write or speak to the Honorable James Reineke, U.S. Senator, or Curtis State Historic Site to share your interest in using SBC to write or speak on a program or presentation, contact: 1) Your U.S. Senator (202) 224-4524 2) The Senator's Capitol Hill staff (202) 862-4800 3) A staff member of the U.S. Senator's congressional district office (202) 224-5124 More Information In honor of its 150th anniversary, SBC/SCS is hosting the 2008 Honors Tour of Victorian America October 11-29. Learn about historic homes, Victorian style architecture and architecture in communities across the state. SBC/SCS is thrilled to welcome the Historic New England, American Institute of Architects, Senior Statewide and Regional Designation Honor Awards Tours during the tour. Meet the Honorable James Reineke, U.S. Senator, or the Heritage Advisory Council and participate in an optional SBC/SCS program. For more information call:Q: Nuxt styles for link formatting I'm using Nuxt.js. I want to format/indent every link in the documentation. The documentation uses tags, but I want to use 's for indenting. How can I format a link while using 's? Example: test1 test2 desired result: test1 test2 I tried :nth-child(2) {} but that didn't work at all. A: This is an old thread, but maybe still

**What's New in the?**

Today, the Voula Center and the Glickenhaus PentaDrive24, the world's first 24-inch hybrid-electric supercar with a battery pack in the engine compartment, unveil two new concept cars that demonstrate the

medium- and long-term benefits of a new concept: reducing emissions and providing a cleaner, quieter environment. Meeting the biggest global challenge The Voula Center is part of the Greek Ministry of the Environment. Its job is to research and improve methods for effectively reducing the amount of air pollution produced by traffic across Greece's traffic grid. The Voula Center envisions an integrated, holistic solution for a greener environment, which is one of the biggest challenges our society faces. Through its many projects, which include the design of an electric bus for the Athens Rapid Transit Organization, the Center has proven that it is feasible to transport vehicles and people in a more green and environmentally friendly way. Vehicle travel makes up almost onequarter of the total amount of airborne pollutants in most major cities around the world, especially in the Mediterranean area. The Center has produced and tested many different vehicle technologies and safety innovations. The 2014 Voula Center vehicles and technologies are one of the largest ever being developed, tested, and implemented by any organization or government. The next step One of the main projects of the Voula Center is the development of the city bus and the development of an advanced vehicle electrification technology. After the successful implementation of the first battery-driven city bus, the Voula Center is advancing to the next step. The vehicle will be equipped with a battery pack in the engine compartment. This concept also applies to the development of an advanced vehicle electrification technology. The air pollution problem Air pollution caused by transport is one of the biggest challenges facing society today. In Athens alone, the total amount of airborne pollutants reaches almost 28,000 tons per day, but city buses account for almost 45% of these. This vehicle will be the first production-ready vehicle with a battery pack. Over the next years, more similar vehicles will be produced. Voula is taking the first step to achieve a much cleaner city in the Mediterranean area. "This city bus is the first production-ready vehicle with a battery pack. Over the next

years, more similar vehicles will be produced. This is a significant achievement. We are taking the first step to achieve

## **System Requirements:**

Minimum: OS: Windows 7 64-bit Processor: 2.4 GHz Memory: 4 GB RAM Graphics: DirectX 9 Compatible GPU with 1 GB VRAM DirectX: Version 9.0 Hard Drive: 1.5 GB available space Internet Connection: Broadband Internet connection Sound: DirectX Compatible Headset Recommended: Processor: 3.2 GHz Memory: 8 GB RAM Graphics: DirectX 9 Compatible GPU with

## Related links:

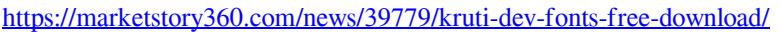

- <https://manupehq.com/wp-content/uploads/2022/07/ovival.pdf>
- <https://todowpme.s3-accelerate.amazonaws.com/2022/07/marlaul-1-pdf.jpg>
- <https://smartsizebuildings.com/advert/download-adobe-photoshop-for-windows/>

<https://www.empowordjournalism.com/wp-content/uploads/2022/07/ralsale.pdf>

<https://www.bigganbangla.com/wp-content/uploads/2022/07/kirbberr.pdf>

<http://ztauctions.com/?p=156978>

- [https://www.iprofile.it/wp-content/uploads/2022/07/adobe\\_photoshop\\_cs\\_download\\_google\\_drive.pdf](https://www.iprofile.it/wp-content/uploads/2022/07/adobe_photoshop_cs_download_google_drive.pdf)
- <https://omniumy.com/wp-content/uploads/2022/07/filpro.pdf>
- <https://www.careerfirst.lk/sites/default/files/webform/cv/camera-raw-filter-photoshop-2021-free-download.pdf>
- [https://www.conceptpartners.lu/content/uploads/2022/07/Photoshop\\_CC\\_2261\\_Download\\_latest\\_Version\\_for\\_Windows\\_2020.](https://www.conceptpartners.lu/content/uploads/2022/07/Photoshop_CC_2261_Download_latest_Version_for_Windows_2020.pdf) [pdf](https://www.conceptpartners.lu/content/uploads/2022/07/Photoshop_CC_2261_Download_latest_Version_for_Windows_2020.pdf)

<https://fernrocklms.com/blog/index.php?entryid=3617>

[https://www.avonct.gov/sites/g/files/vyhlif151/f/uploads/electronics\\_recycling\\_information.pdf](https://www.avonct.gov/sites/g/files/vyhlif151/f/uploads/electronics_recycling_information.pdf)

<https://www.rentbd.net/adobe-photoshop-cc-2014/>

[https://resistanceschool.info/wp-content/uploads/2022/07/photoshop\\_free\\_download\\_gezginler.pdf](https://resistanceschool.info/wp-content/uploads/2022/07/photoshop_free_download_gezginler.pdf)

- <http://www.delphineberry.com/?p=10943>
- https://www.ysv7.com/upload/files/2022/07/ASCITSZyrcUARJTySi3S\_01\_6f61d57d5d3b7d34de43661c5b545e90\_file.pdf

[http://playfanfgame.com/wp-content/uploads/2022/07/Photoshop\\_Free\\_Download\\_on\\_Mac.pdf](http://playfanfgame.com/wp-content/uploads/2022/07/Photoshop_Free_Download_on_Mac.pdf)

<https://buyfitnessequipments.com/2022/07/01/shapes-vector-art-icons-and-graphics-for-free/>

<https://sfinancialsolutions.com/social-icons-package/>